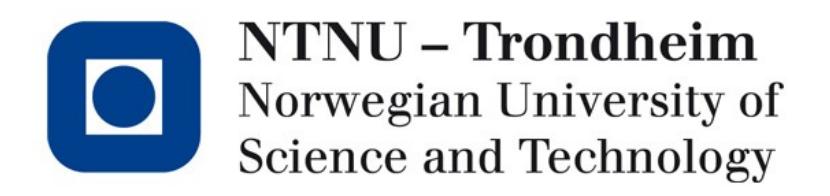

#### **X86\_64 Assembly language**

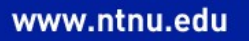

# Assembly: Yet Another Programming Language?

- From the hallowed pages of the Merriam-Webster Online Dictionary:
	- "Compile":
		- To compose out of materials from other documents
		- To collect and edit into a volume
		- To build up gradually
		- To run (as a program) through a compiler
	- "Assemble":
		- To bring together (as in a particular place or for a particular purpose)
		- To fit together the parts of
	- The Compiler edits things, discovers, synthesizes language information
	- The Assembler substitutes text for numbers
		- Corollary: The Assembler is dumb as a brick $TM$
		- Let us stop here

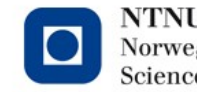

# Names for things

- 'x86' is generally bandied about to talk about
	- A line of processor families
	- The instructions they support
	- The common design of systems they are often found inside
- IA-32 was a little more specific
	- That's a specification of a bunch of binary sequences, and what they (ostensibly) do to a slab of transistors
	- It's an Instruction Set Architecture (ISA), complete with symbolic names for all the binary sequences
	- Technically, an assembler could use different names, but there is no point in renaming the entire instruction set when it already has perfectly good ones

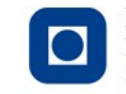

# So, IA-32 begat IA-64, then?

- Well, *kind of*.
- IA-32 was backwards compatible right back to the pleistocene era, so it retained many Very Interesting design decisions
- IA-64 struck a blow for elegance, throwing legacy to the wind.
- This gave us the *Itanium* and *Itanium2* processors, with
	- Remarkable throughput
	- Remarkably delayed design and production
	- Remarkable price tags
	- Remarkably few customers
- They *have* found niches in the server market, three people eagerly await the revolution.
- We don't like to talk about it.

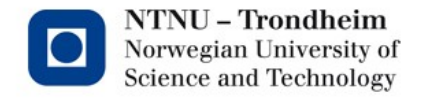

#### In the meantime

- While IA-xx was busy reinventing itself, the commercial value of corny legacy design was recognized elsewhere, spawning a 64-bit architecture initially called "Hammer".
- If you have a "regular PC" (or Mac) these days, it's most likely a descendant of that design, which is colloquially called 'x86\_64', in order not to hurt any feelings.
- If you look a little closer, some people also call it 'amd64', which gives away what kind of feelings we're not hurting.
- We don't like to talk about that either.

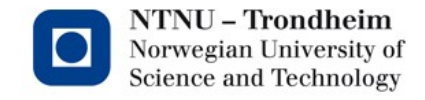

### Why the name salad?

- By now, That Company have regained enough of an edge to decide what ISA extensions should look like again, and taken the opportunity to re-re-baptize the whole enchilada as "Intel® 64"
- I'm not going to say "Intel® 64" very often, the ® is hard to pronounce
	- So x86\_64 it is, even though that may also refer to chips, systems
	- We only need to talk about the ISA, so it'll be ok
- I'm mentioning all this for reference, you may come across any and all of these names in different places
	- $-$  At least it will suffice until the next one is called "Frankenstein  $\sim$  128" or something like that

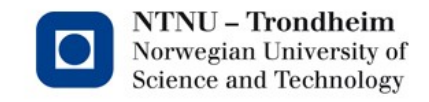

# Is this really useful?

...well, apart from in compiler construction?

- Courses you have been through may have indicated that
	- Compilers produce better low-level code than humans
	- Assembly code is hard to write and maintain
	- Executable code isn't human readable
	- *et cetera*
- There is enough truth in this to say it, but still:
	- Compilers must adhere to language semantics, humans can see shortcuts compilers can not take
	- Assembly code can interface with other languages, and be inserted where it counts (keeping it short and semi-readable)
	- Executable code is simple, just very tedious to deal with
	- *et cetera*

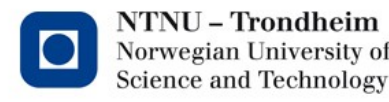

**7**

#### Hence, the motivation

- Picking up a smattering of assembly is good for
	- Knowing roughly how your code in any language ends up
	- Being able to insert it by hand on special occasions
	- Writing specialized code generators for particular problems
	- Finding it out when a compiler you use has a bug
	- Succeeding at job interviews which ask about it (yes, actually)
	- Unifying theories of quantum mechanics and gravity
	- Recovering lost socks from the washing machine
- Even if you never write another compiler, this is a useful takeaway

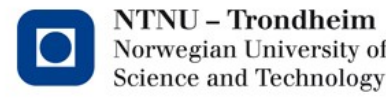

## Once more

A process! (Figure pinched from McCusick&Neville-Neil, 2005)

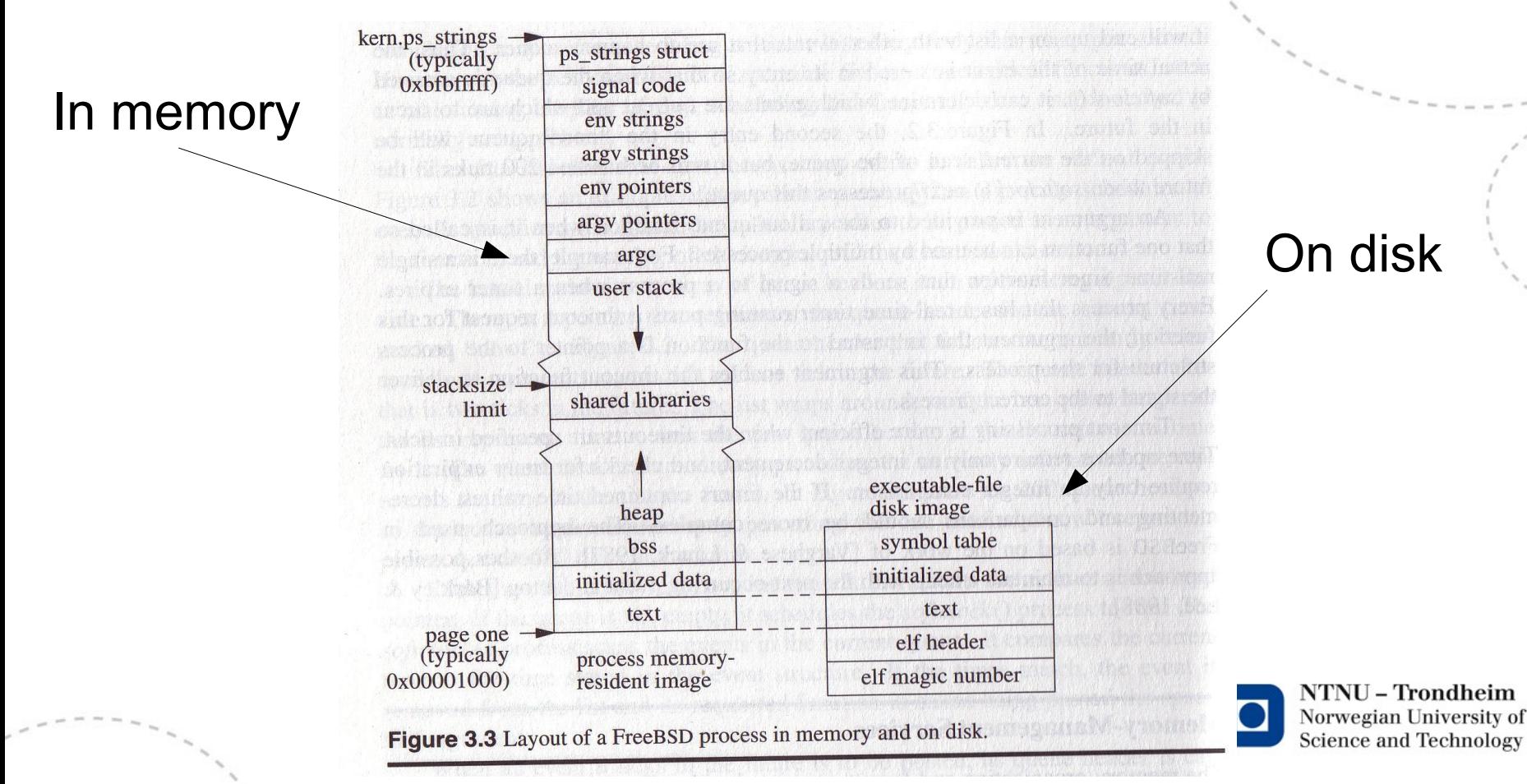

www.ntnu.edu

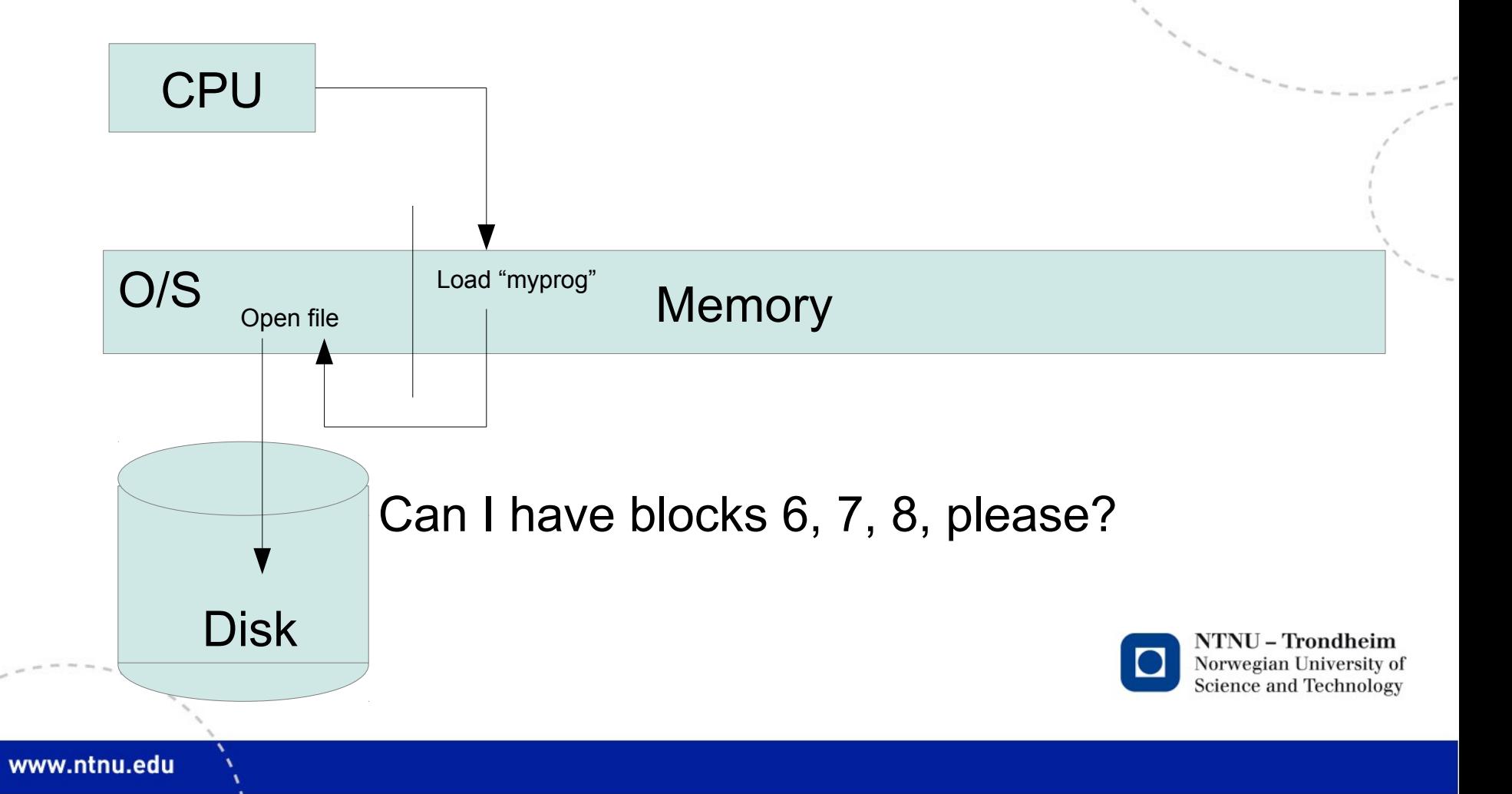

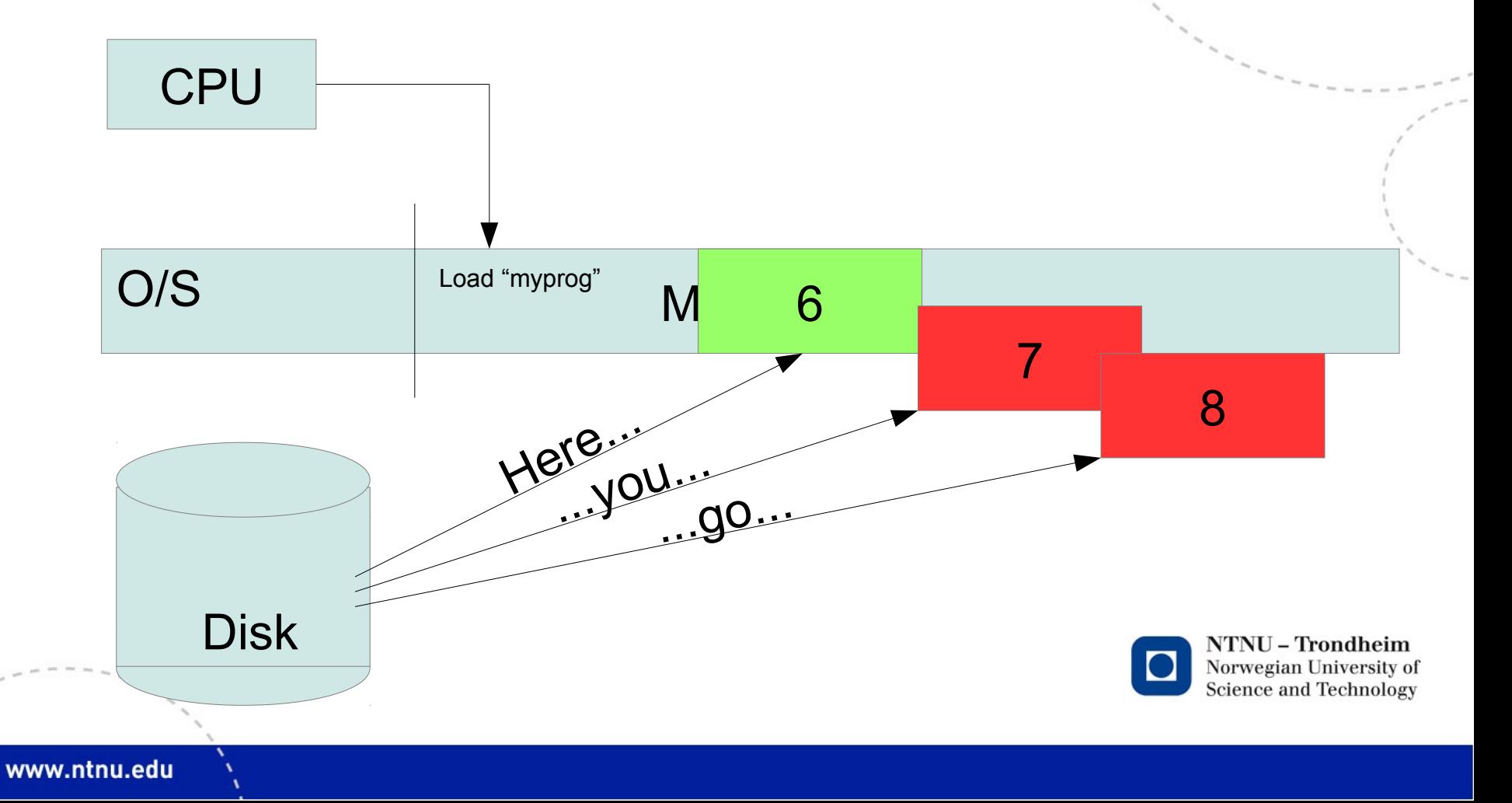

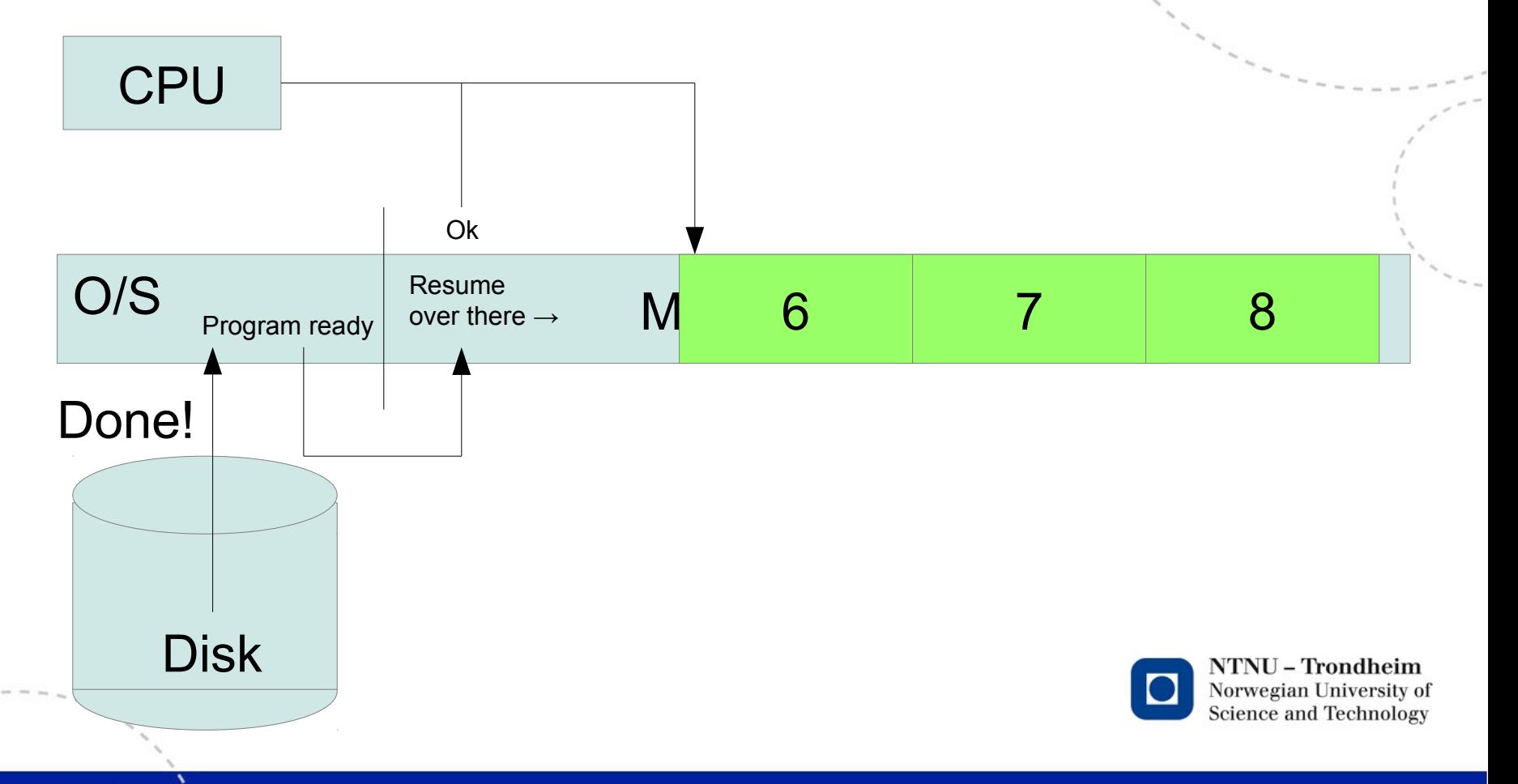

www.ntnu.edu

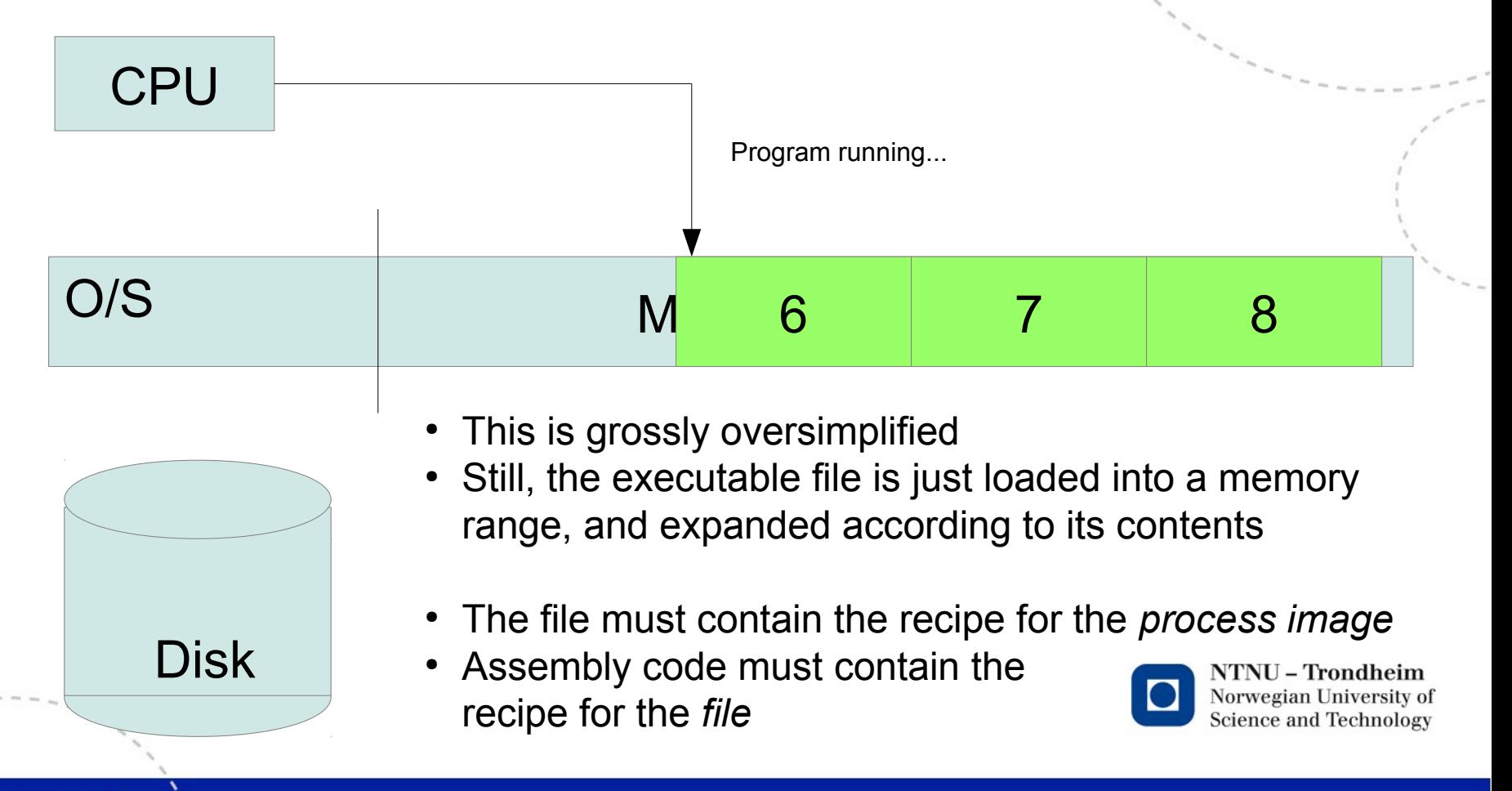

www.ntnu.edu

#### The main parts

- The 2 parts which map directly are the data and text segments of the file
- Where they begin and end is directly evident in the code:

. section . data  $\leftarrow$  This opens the data section . section . text  $\leftarrow$  This opens the ... oh, I'm sure you can read

- The data section contains data  $\langle\text{www.}\rangle$  that can be
	- specified raw (if necessary), or
	- translated from friendly directives like ".string", which saves you from looking up ASCII table values and such.
- The text section is filled with instructions generated from symbolic names for operations that the CPU supports
	- This saves you from looking up op-code table values, hand-calculating how many bytes apart things are stored, and a few other tasks that are as exciting as reading a telephone directory.

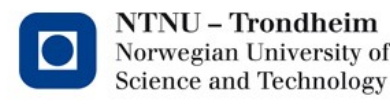

# Naming locations

- It is convenient to be able to talk about locations in the file by symbolic names, instead of counting bytes
- The alternative is to re-calculate all subsequent addresses every time you insert something. If you tried it, programming with line numbers is a gentle cousin to this type of pain.
- If you start a line with, *e.g.*

farfegnugen:

the assembler will treat this label as an integer, but calculate wherever-it-is for you.

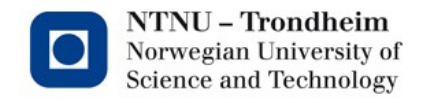

# A pointer to a string

.section .data

hello: .string "Hello, there!\n"

- Even though it doesn't contain a program, this code already employs the assembler for several tasks:
	- Defining a data segment
	- Turning "Hello, there!\n" into the array [ 72, 101, 108, …
	- Tracking how many bytes came before it, and calling this offset 'hello' throughout the rest of this assembly
	- This should explain why we want a table of all strings in PS4

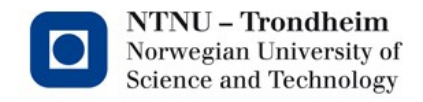

# Memory is hierarchical

- Before dissecting instructions, we must know what they do.
	- They manipulate memory.
	- That's it, really.
- Memory design is a trade-off between size, speed, power usage, production process, and a bunch of other things you can learn about elsewhere.
- Small is fast and expensive, big is slow and cheap.
- There are successively bigger/slower levels:
	- Registers
	- 1,2,3 levels of cache memory
	- DRAM memory
	- Swap file on disk
- When programming, we only see registers and "memory", but the same address can be housed in any of these parts
- For computationally demanding programs, the way they use memory determines how fast they run, so the Dragon mentions it.

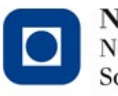

NTNU – Trondheim Norwegian University of **Science and Technology** 

## The registers

- There are 8 "general purpose" registers inherited and extended from IA-32:
	- RAX (Result accumulator)
	- RBX (Array base pointer)
	- RCX (Counter)
	- RDX (Data destination pointer)
	-
	- RDI (String op. Destination)  $\leftarrow$  I am not making this up
	- RSP (Stack pointer)
	- RBP (Frame pointer)
	- RSI (String op. Source) ← Yes, 2 in 8 are mildly text related
		-

*(All have special roles for certain instructions, so the generality of their purpose is disputable, but they are still called that.)*

- There are even less general ones with dedicated instructions
- There are *really* more than 8, but those are managed transparently, programs use only these 8 names

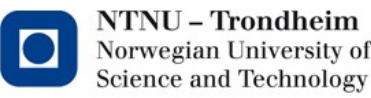

# The registers, pt. II

- There is also
	- R8
	- R9
	- $-$  R<sub>10</sub>
	- …
	- R15
- Coupled with the previous 8, this makes an oddly halfconsistent naming scheme.
- Presumably, the designers ran out of fancy side effects.

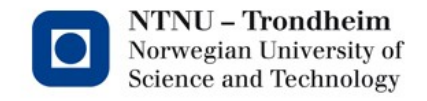

## The rest of memory

- The style of the specification takes a cue from CISC (Complex Instruction Set Computers), providing hundreds of operations that do all sorts of useful things. (One highlight of convenience is the RSQRTPS instruction, which computes 4 reciprocal square roots in parallel…)
- This is legacy, complex things are reduced to sequences of more economical microoperations for the execution core, but we don't get to see it.
- As part of that legacy, it's not an explicit load/store design memory is accessed by each instruction supporting a large set of addressing modes instead:
	- Register (straight-up number value)
	- Register indirect (value in memory, pointer in register)
	- Register indirect + offset (same, offset by constant)
	- (Instruction-pointer relative, which I won't talk about)
- Main memory can be either source or destination, but only one at a time

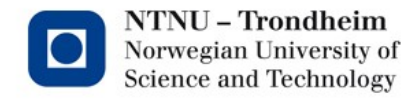

## Moving data

- This is the most basic of operations, and makes good examples of addressing modes:
- movq \$3,  $\frac{2}{3}$  movq \$3,  $\frac{2}{3}$  movq  $\frac{2}{3}$  movq  $\frac{2}{3}$  movq  $\frac{2}{3}$  m
- movq %rax, %rbx /\* Copy contents of RAX to RBX \*/
- movg  $\frac{1}{2}$ rax, ( $\frac{2}{5}$ rsp) /\* Copy contents of RAX to addr. RSP \*/
- movq 8( ${}$ frbp),  ${}_{5}$ rbx  $/*$  Copy contents of adr RBP+8 to RBX  $*/$

# Why mov**Q**?

- q means address as 'quadword', which is 64 bits (8 bytes)
- l would be 'longword' (32 bits / 4 bytes)
- w is 'word' (16 bits / 2 bytes )
- b is 'byte' (8 bits / 1 byte)
- This is an artifact of AT&T assembler syntax, not of the instruction set
- Therefore, you won't see them in the processor manual, but it doesn't take a lot of imagination to add them
- We'll only work in quadwords, just add 'q', and you'll do fine

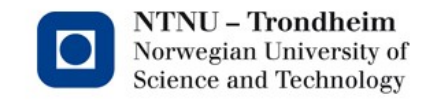

# Add, subtract, increment, decrement

• addq op1, op2

adds numbers together in 2nd op. Addressing modes as per the move instruction

• subq op1, op2

wins no awards for subtlety, it subtracts op1 from op2

- incq op1 is a simple increment
- decq op1

#### is the matching decrement

(Bonus points: how would you translate a=b++ and a=++b, respectively?)

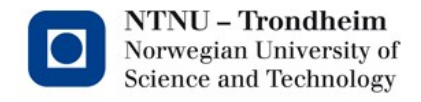

# Integer multiply

- That should be a natural continuation: mulq op1,op2 right?
- I wish.
- There are a few variations available, but all suffer from the same issue: the product of two quadwords can be disturbingly much larger than a quadword
- Therefore, this instruction employs seriously funky mojo by using RAX and RDX together, with high-order bits in RDX and low-order ones in RAX
- This is denoted RDX:RAX

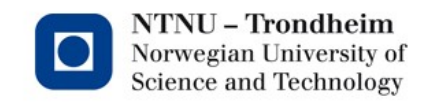

# Integer multiply

- A reasonably humane way to get the integer multiply to work, is to
	- Load RAX with one of the operands
	- Extend it to RDX:RAX
	- Use the instruction format 'imulq op1' which takes RDX:RAX as its other operand implicitly, and stores the result there as well
	- Use RAX as the result, merrily assuming that it didn't overflow

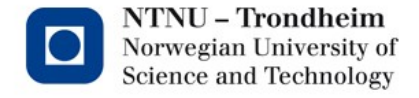

#### "Extend RAX"?

- Yes integers are stored in 2-s complement, so negatives are a little funny
- That is, you find a negative number by flipping all the bits of the positive number, and adding 1
	- 00000001 is 1, so
	- 111111111 is -1
- For brevity, pretend that RDX, RAX are 8-bit registers that extend to 16:

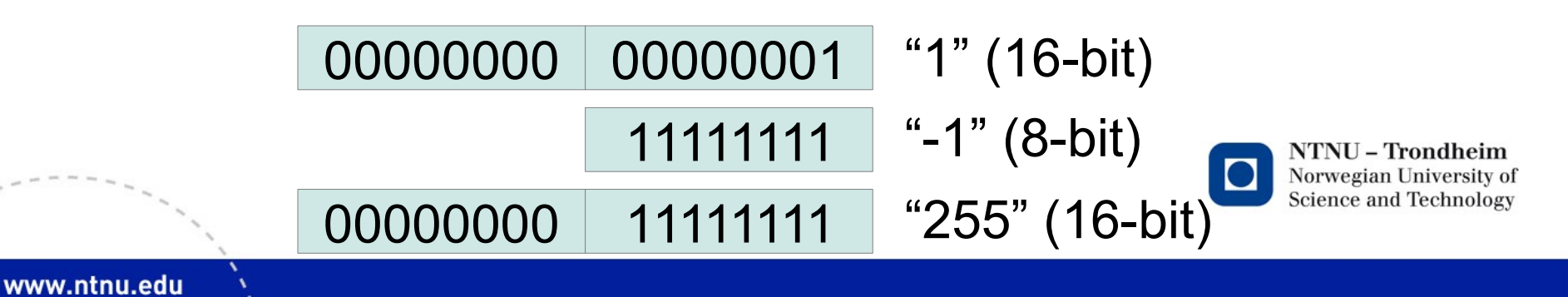

# Extending RAX to RDX:RAX

- The contents of RDX when used as high-order bits should depend on the sign of RAX, but it won't know just because you have a number in RAX
- Just zeroing it isn't going to deal with negative numbers
- We *could* compare RAX to 0 and set RDX accordingly, but it's a hassle
- The 'cqo' instruction takes no operands, but does precisely this sign-dependent extension in one go (and obviously knocks out any RDX value doing it)

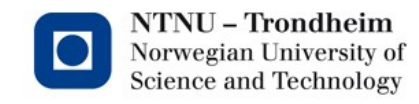

# Integer division

- The 'idivq' instruction works in the same way, that is, "divide RDX:RAX by op1"
- The answer won't overflow, though
- Instead, what we get is
	- RAX contains the quotient (nearest smaller integer multiple)
	- RDX contains the remainder
	- when it completes

(Except for div. by 0, which raises an exception for obvious reasons)

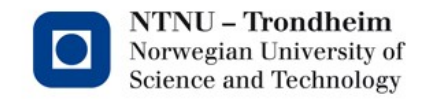

## Arithmetic shift

- A similar split applies to high/low bytes of old register names
	- *"There are odd limitations accessing the byte registers due to coding issues in the REX opcode prefix used for the new registers"* (Intel's own words, Chris Lomont)
- Shift values don't need high values
	- 64 is the length of a register
	- A byte of shift value will do
- sarq %cl, %rax  $\epsilon$  shift RAX right by byte-value in RCX
- salq %cl, %rax  $\leftarrow$  shift RAX left by byte-value in RCX

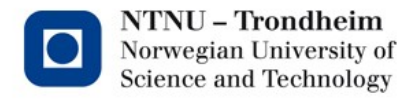

# Pushing and popping

#### • pushq op1

- Subtracts 8 from RSP register (q is 8 bytes)
- Writes op1 into the resulting address (%rsp)
- You can do this yourself, but it's nice to have an instruction

#### • popq op1

- Writes (%rsp) into op1
- Adds 8 to the RSP register
- You can do this too, but it's nice to have an instruction
- If you no longer care for the contents of the stack, it's easier to just add to the RSP register
- addq \$24, %rsp will take out top 3 quadwords on stack

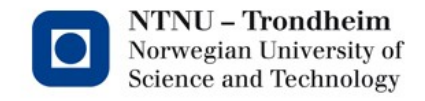

# Calling functions

- A function call goes something like
	- Caller pushes any values it wants to keep
	- Caller arranges parameters
	- 'call <label>' implicitly pushes return address, *i.e.* where the instruction pointer should come back on return
	- Callee starts by pushing contents of RBP right after return address
	- Callee sets its own RBP to the contents of the RSP
	- Callee runs, putting result in RAX
	- Callee restores RSP to its RBP (which points at caller RBP)
	- 'ret' instruction implicitly pops return address into instruction counter
	- Caller's execution is restored, can now recover register values and result of call in RAX

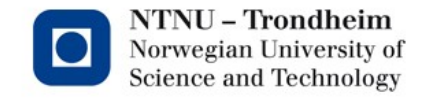

## Eccentricities of the call convention

- Where IA-32 demanded all arguments on stack, x86\_64 expects the first few arguments in designated registers, before they start spilling onto stack
- We'll only need the convention for integers:
	- First 6 arguments go in RDI, RSI, RDX, RCX, r8, r9
	- Any further arguments should be pushed on stack
- Remember order reversal (think of printf)
- System calls require 128-bit / 16-byte stack alignment
	- Mind this if you've pushed an odd number of quadwords

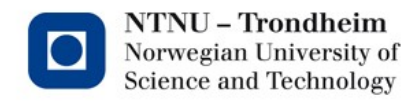

#### Control flow

- jmp <label> is an unconditional jump to the address computed from your label
- cmpq op1, op2 compares the 2 ops, and sets a special status register to reflect the outcome
- j[cc] <label> conditionally jumps based on the contents of that register, and typically follows the comparison instruction. [cc] can be many things:
	- jne is jump-non-equal
	- jge is jump on greater-or-equal
	- jz, jnz is jump on equal to zero, non-equal-to-zero
	- *et cetera, et cetera*

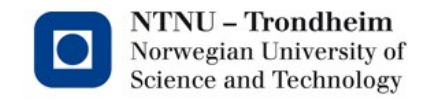

#### **Constants**

- Constants are prefixed with \$
- That is what says "treat this as a constant"
	- It's not needed when an address is expected by the operation, such as with call, jump, and friends
	- It IS needed when addresses are treated as data: if you want to push the address of labelled data element 'hello', the instruction is pushq \$hello

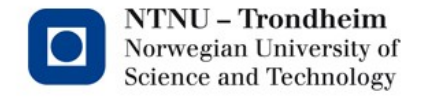

## Exporting labels

- Labels which should be visible in the object code are declared initially with directive .globl <label>
- This makes symbols visible to C and friends
- If we export 'main', the C compiler back end will mistake our assembly from the result of a C program, set up execution to start there, and link in the C standard lib. to play with.
- Things can be done more generally, but this is easy
- Corollaries:
	- Global variables and functions translate to labels which are exported
	- Static declarations translate to labels which are not exported

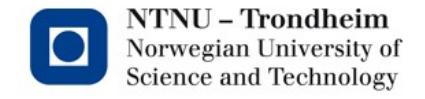

#### A complete example

```
.globl main
.section .data
hello:
     .string "Hello, world! %ld\n"
.section .text
main:
     pushq %rbp
     movq %rsp, %rbp
     movq $42, %rsi
     movq $hello,%rdi
     call printf
     leave
```
ret

This will assemble and link, just put it in a file with the .s suffix and send to gcc, it will know what to do

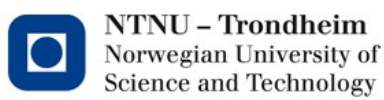

### There is much much more

...but this is pretty much what we will need

• Manuals can be found at

<https://software.intel.com/en-us/articles/intel-sdm>

instruction set reference is volumes 2A-2D

- Hopefully, hello world is a decent starting point for experiments
- Complete instruction/processor reference manuals are free for download at the link
- They're a bit long and boring to *read*, but work OK for a reference

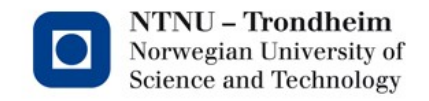